## 個案分析-HP 印表機資訊頁面置換 **TACERT**

TACERT 臺灣學術網路危機處理中心團隊製

2012/1

## HP 印表機資訊頁面置換事件分析

- 一、事件發生時間: 2011 年 12 月 26 日 教育機構資安通報平台派發網頁置換事件單
- 二、事件通報單位: 系統安全及反駭客團隊(國立清華大學)
- 三、事件分類: DEF 網頁置換
- 四、事件影響範圍: 當日發現 5 所學校共 8 台印表機資訊頁面遭駭客置換頁面
- 五、事件說明:
	- (一) 當日上午系統安全及反駭客團隊透過教育機構資安通報平台派發共 8 張網頁置換事件單。

事件單派發後,接獲轄下單位反應事件單內容派發有問題疑似誤報。 經確認原舉報單位提供之佐證資料,確實為網頁置換事件非誤報,並 檢查確認其他相關事件單,發現此攻擊行為。

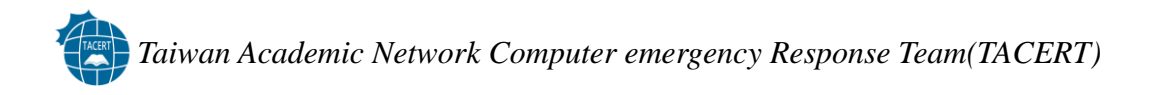

## (二) 相關佐證資料:

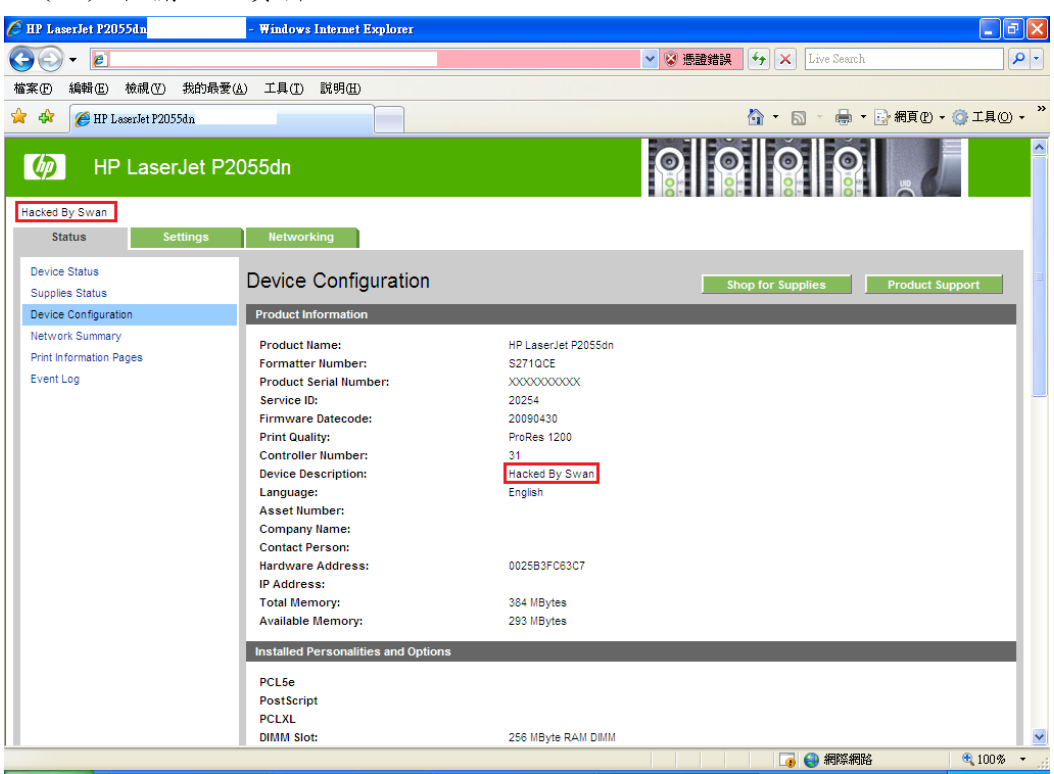

圖 1.受害印表機資訊頁面畫面(圖片由系統安全及反駭客團隊提供)

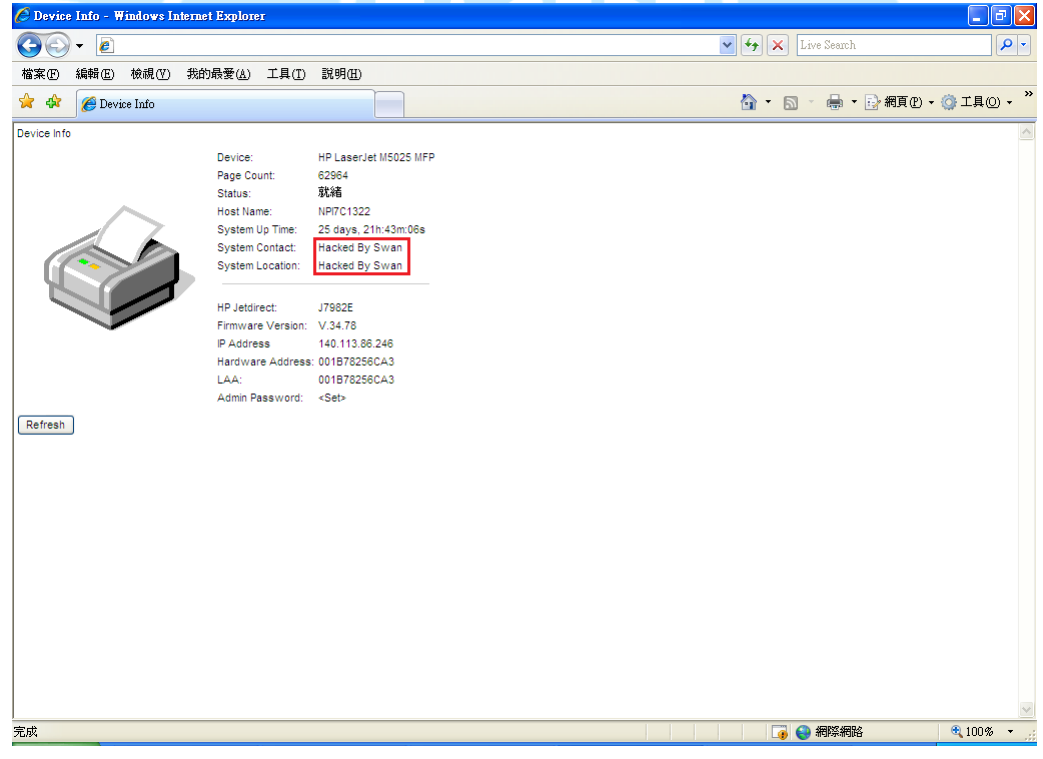

圖 2.受害印表機資訊頁面畫面(圖片由系統安全及反駭客團隊提供)

六、分析結果:

- (一)由圖1及圖2可發現此網頁置換事件所置換資訊皆為「Hacked By Swan」, 應為同一組織或人員所為。
- (二)由圖 1 及圖 2 可發現此網頁置換事件所受害印表機皆為 HP,且皆有網 頁管理功能。
- (三)進行相關檢查時發現,受害之印表機韌體皆未進行更新。
- (四)TACERT 接收國外 First 組織資訊時,發現國外亦有相關攻擊行為及討 論事項且 HP 原廠亦公告相關文件。

(五)由 HP 原廠公告文件可得知受害型號及解決方法。

參考文件為:

「HPSBPI02728 SSRT100692 rev.5 - Certain HP Printers and HP Digital Senders, Remote Firmware Update Enabled by Default (HP 原廠公告文件網址列於參考資料)

七、攻擊手法推測

(一)攻擊目標:

HP 公告文件列表之機型且該印表機韌體未進行更新。 (二)攻擊手法:

得知該網頁置換事件時網頁已完成置換,且無法取得置換當時之網路流 量及印表機想關資訊,故只能從 HP 原廠公告文件及置換之結果進行推測, 推測結果如下:

1. 遭置換之印表機所使用之 IP 皆為公開(Public)IP,可於外部直接連 線,且前端無相關資安設備或未進行控管。

2. 該組織或人員先下載原廠印表機韌體,經修改後,再利用 HP 印表機 之系統安全漏洞,透過 Port 9100 遠端派送未經授權之印表機韌體進行 安裝,以達到網頁置換之目的。

- 八、應變措施:
	- (一)更新印表機韌體

由 HP 原廠公告文件得知要修補該系統安全漏洞需進行印表機韌體更新 作業,各型號之修正建議請參考 HP 原廠公告文件。 (HP 原廠公告文件網址列於參考資料)

(二)印表機安全性控管

印表機本身如有相關管理介面,皆應有提供系統安全管理選項。建議設 定相關選項,以維護印表機安全管理。

(三)網路端安全性控管

由 HP 原廠公告文件中得知,該系統安全漏洞是透過 Port 9100 從遠端 派送未經授權之印表機韌體進行安裝。故印表機網路架構前端如有相關 資安設備,可利用此規則進行安全管理。

- 九、參考資料:
	- $(-)$  HPSBPI02728 SSRT100692 rev. 5 Certain HP Printers and HP Digital Senders, Remote Firmware Update Enabled by Default [http://h20000.www2.hp.com/bizsupport/TechSupport/Document.jsp](http://h20000.www2.hp.com/bizsupport/TechSupport/Document.jsp?objectID=c03102449) [?objectID=c03102449](http://h20000.www2.hp.com/bizsupport/TechSupport/Document.jsp?objectID=c03102449)